## ROZANOV\_MMP14\_TARGETS\_SUBSET

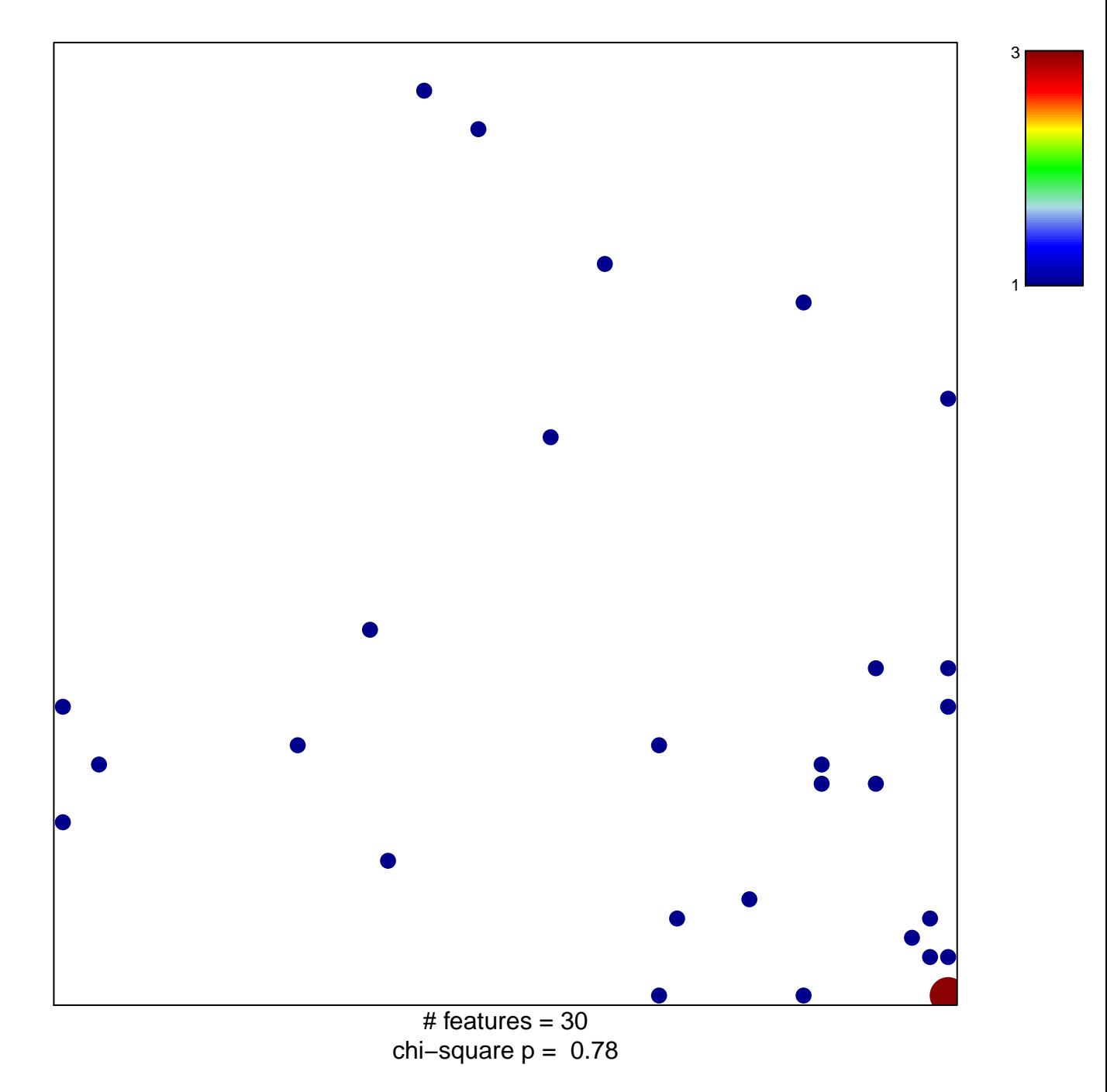

## **ROZANOV\_MMP14\_TARGETS\_SUBSET**

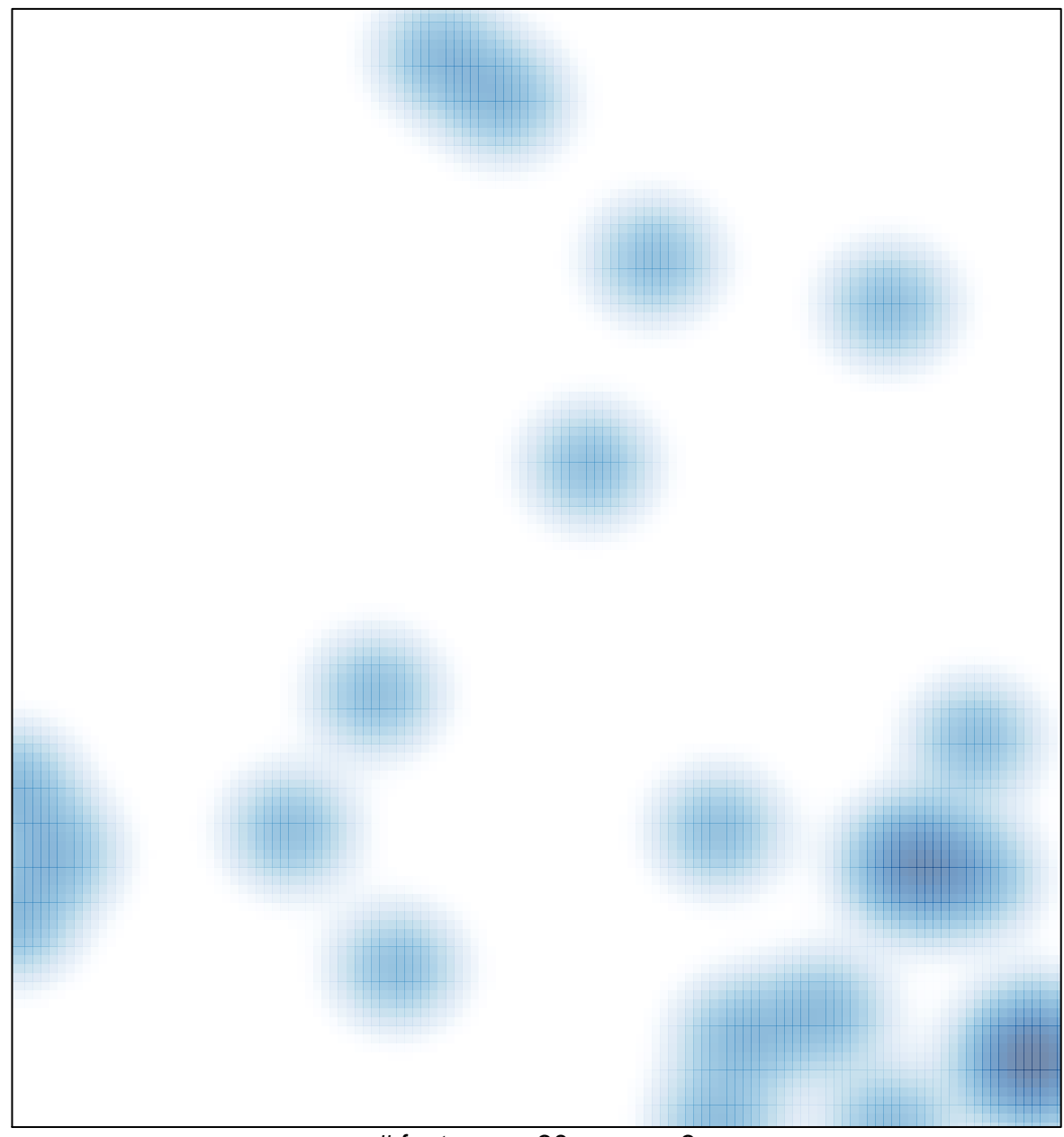

# features =  $30$ , max =  $3$